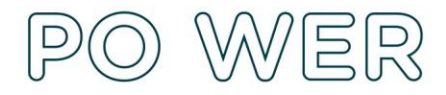

**Jednym z etapów przygotowania do podpisania umowy finansowej z FRSE jest weryfikacja i uzupełnienie (w przypadku braków) przez Beneficjentów danych w systemie ORF - Organisation Registration System (poprzednio URF).** 

- system ORF znajduje się pod adresem: <https://webgate.ec.europa.eu/erasmus-esc/organisation-registration/screen/home>
- szczegółowe informacje i dokumenty, jakie należy zamieścić w systemie ORF dostępne są pod adresem <http://erasmusplus.org.pl/jak-zlozyc-wniosek/>
- instrukcja użytkownika systemu ORF znajduje się pod adresem <http://erasmusplus.org.pl/jak-zlozyc-wniosek/>

**Brak aktualnych dokumentów w systemie ORF może skutkować odmową podpisania przez FRSE umowy finansowej, a tym samym uchylenie decyzji o przyznaniu dofinansowania.**

## **W systemie ORF muszą być załączone następujące dokumenty:**

- 1. Dokument nadania nr NIP instytucji
- 2. Dokument nadania nr REGON instytucji
- 3. Uchwała o utworzeniu instytucji (stowarzyszenia, fundacji, szkoły itp.)
- 4. Dokument "Podmiot prawa publicznego" na druku KE [http://ec.europa.eu/info/sites/info/files/about\\_the\\_european\\_commission/eu\\_budget/leg](http://ec.europa.eu/info/sites/info/files/about_the_european_commission/eu_budget/legent_public_pl.pdf) [ent\\_public\\_pl.pdf](http://ec.europa.eu/info/sites/info/files/about_the_european_commission/eu_budget/legent_public_pl.pdf)
- 5. Dokument "Rachunek bankowy" na druku KE [https://ec.europa.eu/info/sites/info/files/about\\_the\\_european\\_commission/eu\\_budget/fi](https://ec.europa.eu/info/sites/info/files/about_the_european_commission/eu_budget/fich_sign_ba_gb_pl.pdf) ch sign ba gb pl.pdf

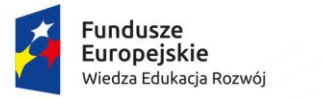

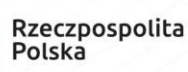

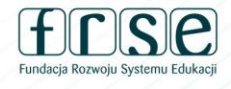

Unia Europejska Europejski Fundusz Społeczny

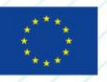

**FUNDACJA ROZWOJU SYSTEMU EDUKACJI** PROGRAM OPERACYJNY WIEDZA EDUKACJA ROZWÓJ Aleje Jerozolimskie 142A, 02-305 Warszawa tel. 22 46 31 660, faks 22 46 31 031 powerSE@frse.org.pl | power.frse.org.pl/edukacja-szkolna